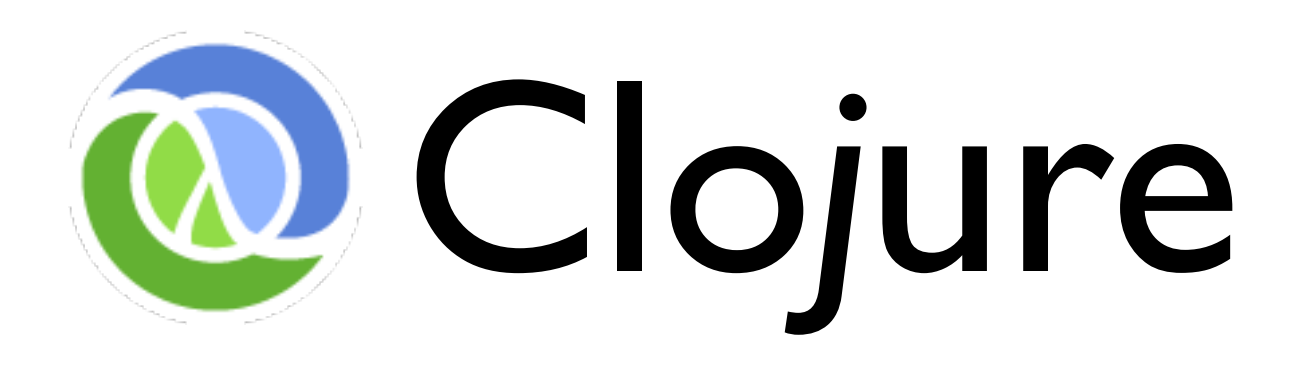

#### A Dynamic Programming Language for the JVM

#### (and CLR)

Rich Hickey

## Agenda

- Fundamentals
- Rationale
- Feature Tour
- Integration with the JVM
- Q&A

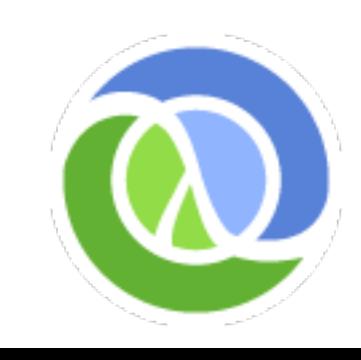

# Clojure Fundamentals

- Dynamic
	- a new Lisp, not Common Lisp or Scheme
- Functional
	- emphasis on immutability
- Supporting Concurrency
- Hosted on the JVM
	- Compiles to JVM bytecode
- Not Object-oriented

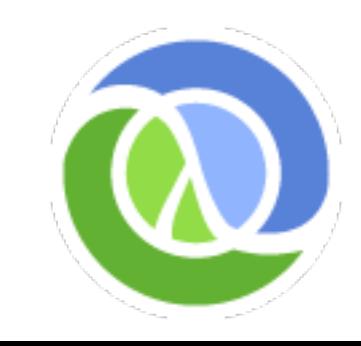

## Why use a dynamic language?

- **Flexibility**
- **Interactivity**
- Concision
- Exploration
- Focus on your problem

 $\bullet$  == Productivity

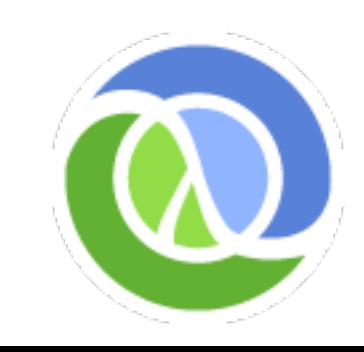

# Why the JVM?

- VMs, not OSes, are the target platforms of future languages, providing:
	- Type system
		- *Dynamic* enforcement and safety
	- Libraries
		- Huge set of facilities
	- Memory and other resource management
		- GC is platform, not language, facility
	- Bytecode + JIT compilation

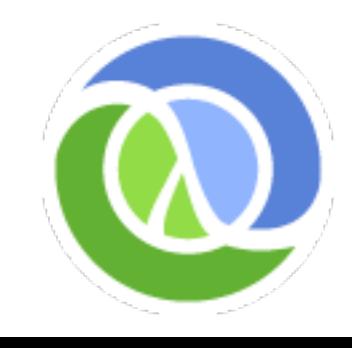

## Why a Lisp?

- Dynamic
- Small core
	- Clojure is a solo effort
- Elegant syntax
- Core advantage still code-as-data and syntactic abstraction
- Saw opportunities to reduce parensoverload

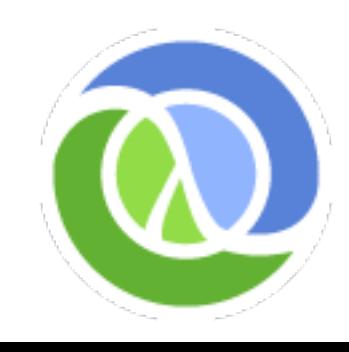

#### Why Functional?

- Easier to reason about
- Easier to test
- Essential for concurrency
- Few dynamic functional languages
	- Most focus on static type systems
- Functional by convention is not good enough

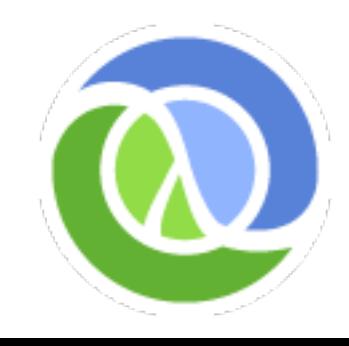

### Why Focus on Concurrency?

- Multi-core is here to stay
- Multithreading a real challenge in Java et al
	- Locking is too hard to get right
- FP/Immutability helps
	- Share freely between threads
- But 'changing' state a reality for simulations and working models
- Automatic/enforced language support needed

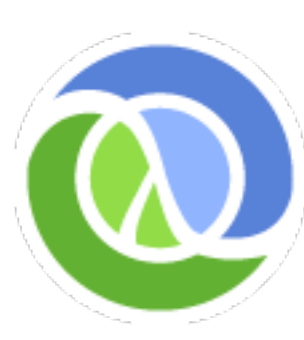

# Why not OO?

- Encourages mutable State
	- Mutable stateful objects are the new spaghetti code
	- Encapsulation != concurrency semantics
- Common Lisp's generic functions proved utility of methods outside of classes
- Polymorphism shouldn't be based (only) on types

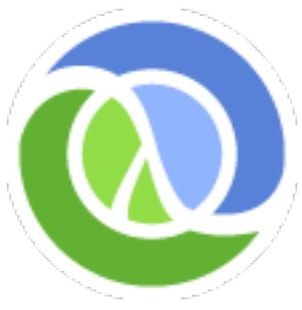

Many more...

#### Feature Tour

- Data types and data abstractions
- Syntax
- Persistent Data Structures
	- Functional Programming
- Abstraction-based library
- Concurrent Programming
- JVM/Java Integration

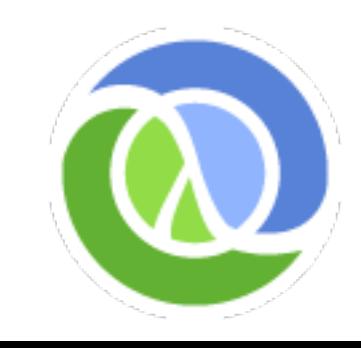

# Clojure is a Lisp

- Dynamically typed, dynamically compiled
- Interactive REPL
- Load/change code in running program
- Code as data Reader
- Small core
- Sequences
- Syntactic abstraction macros

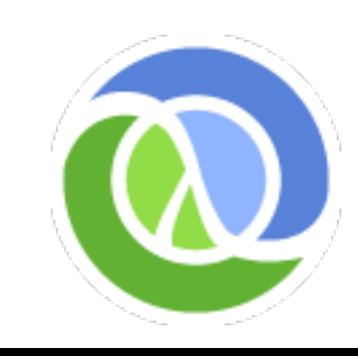

#### Traditional evaluation

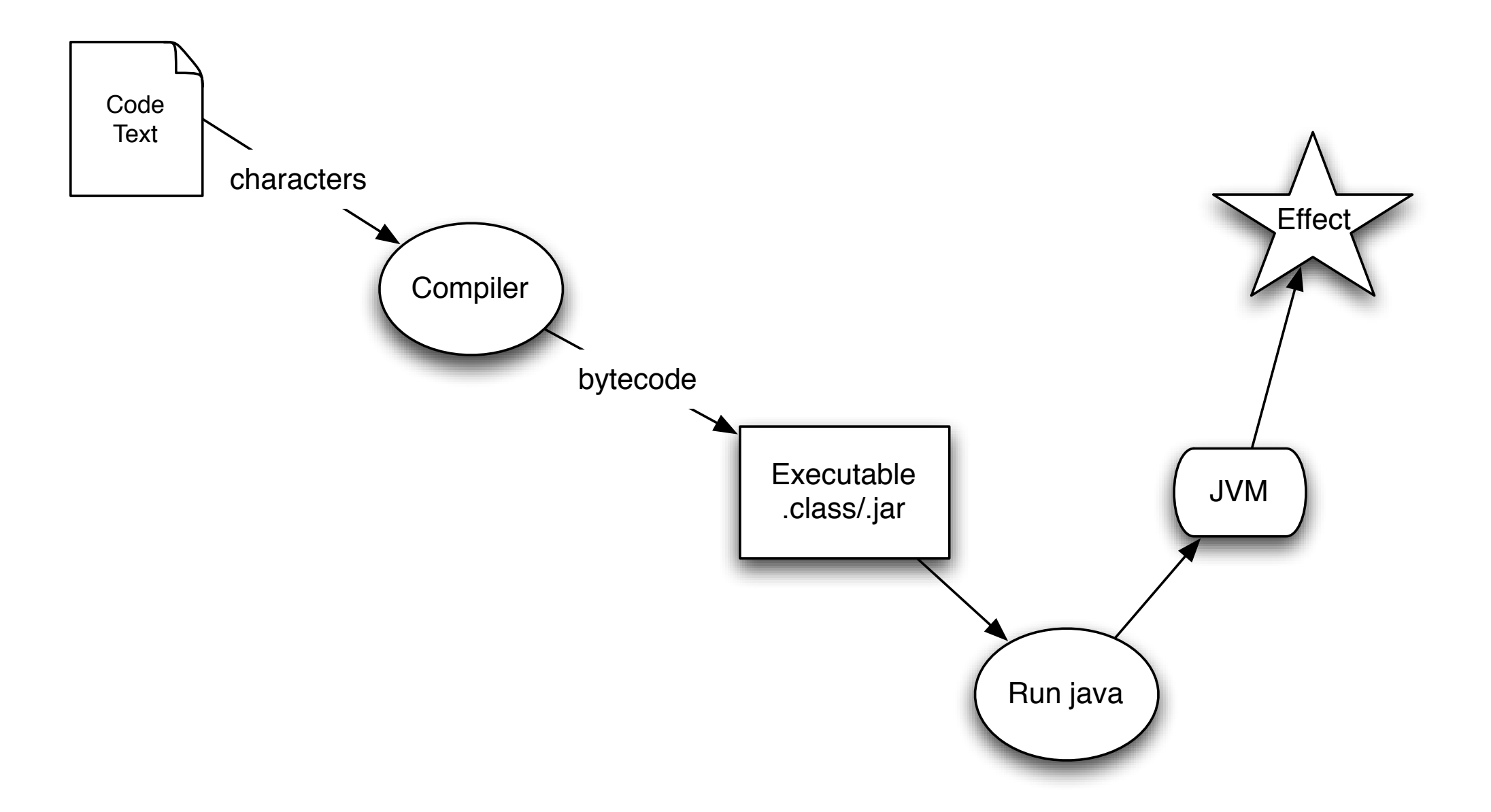

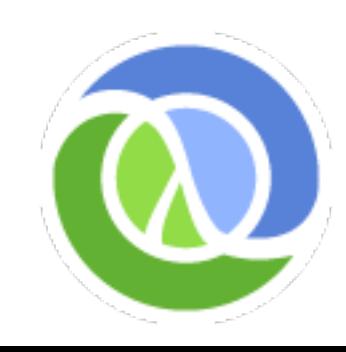

### Clojure Evaluation

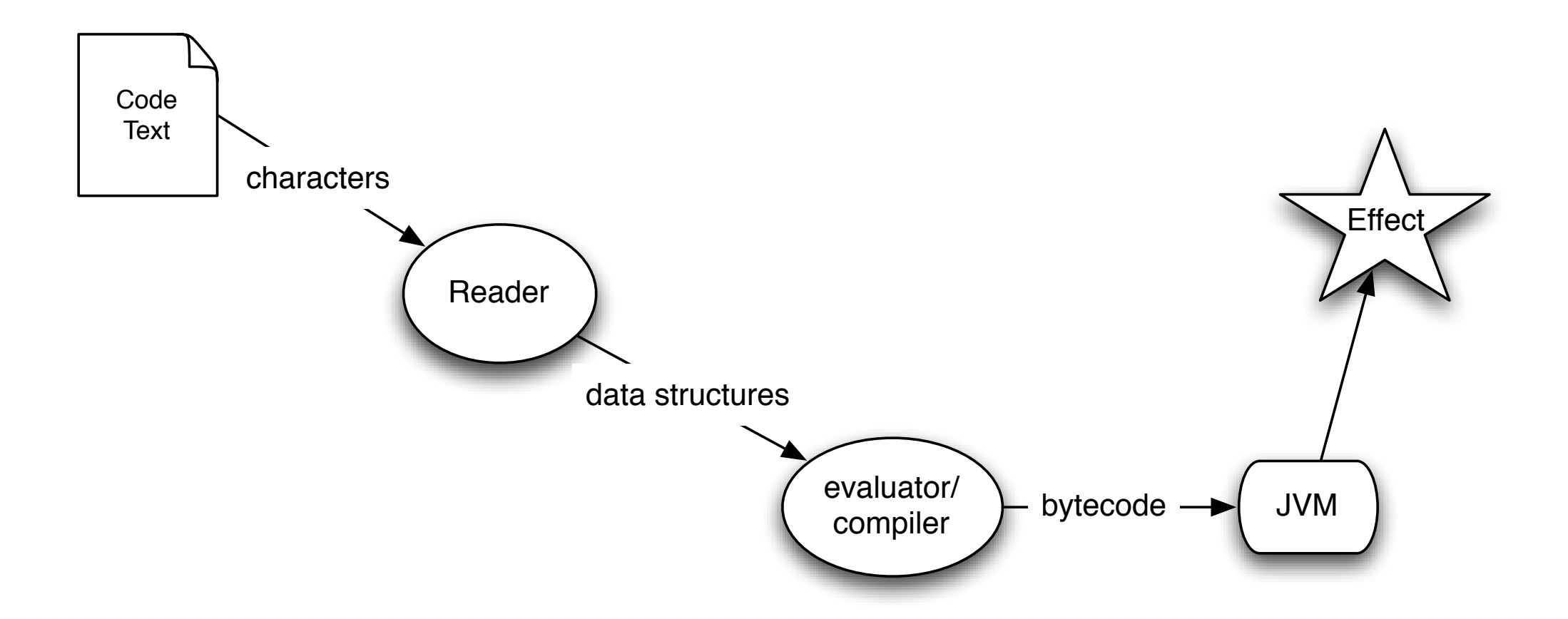

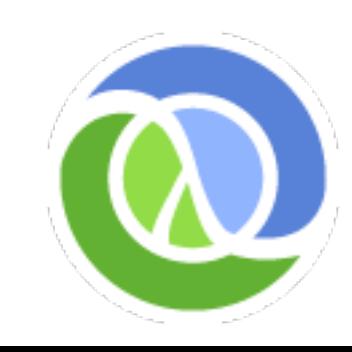

#### Interactivity

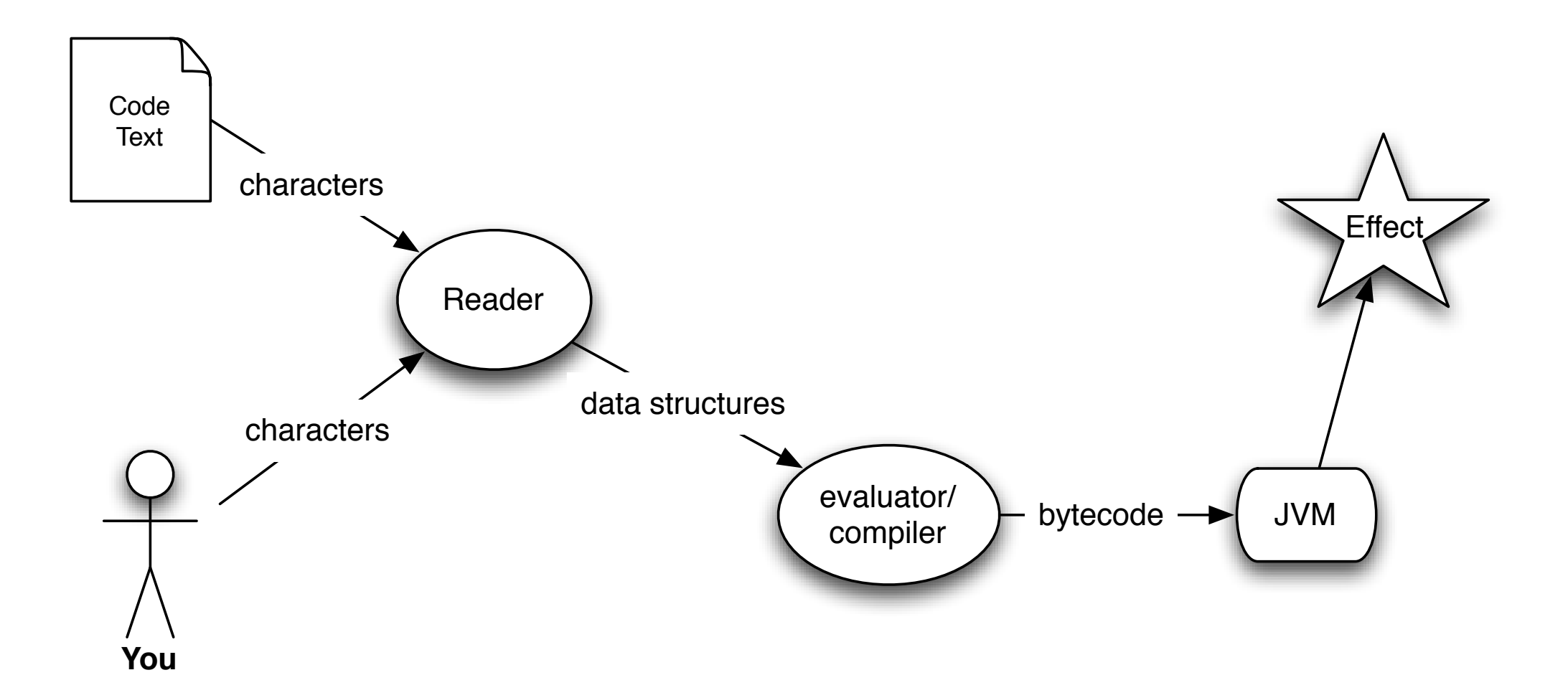

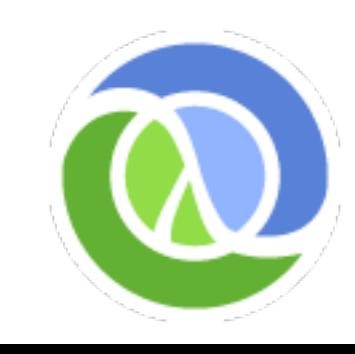

#### Programs writing Programs

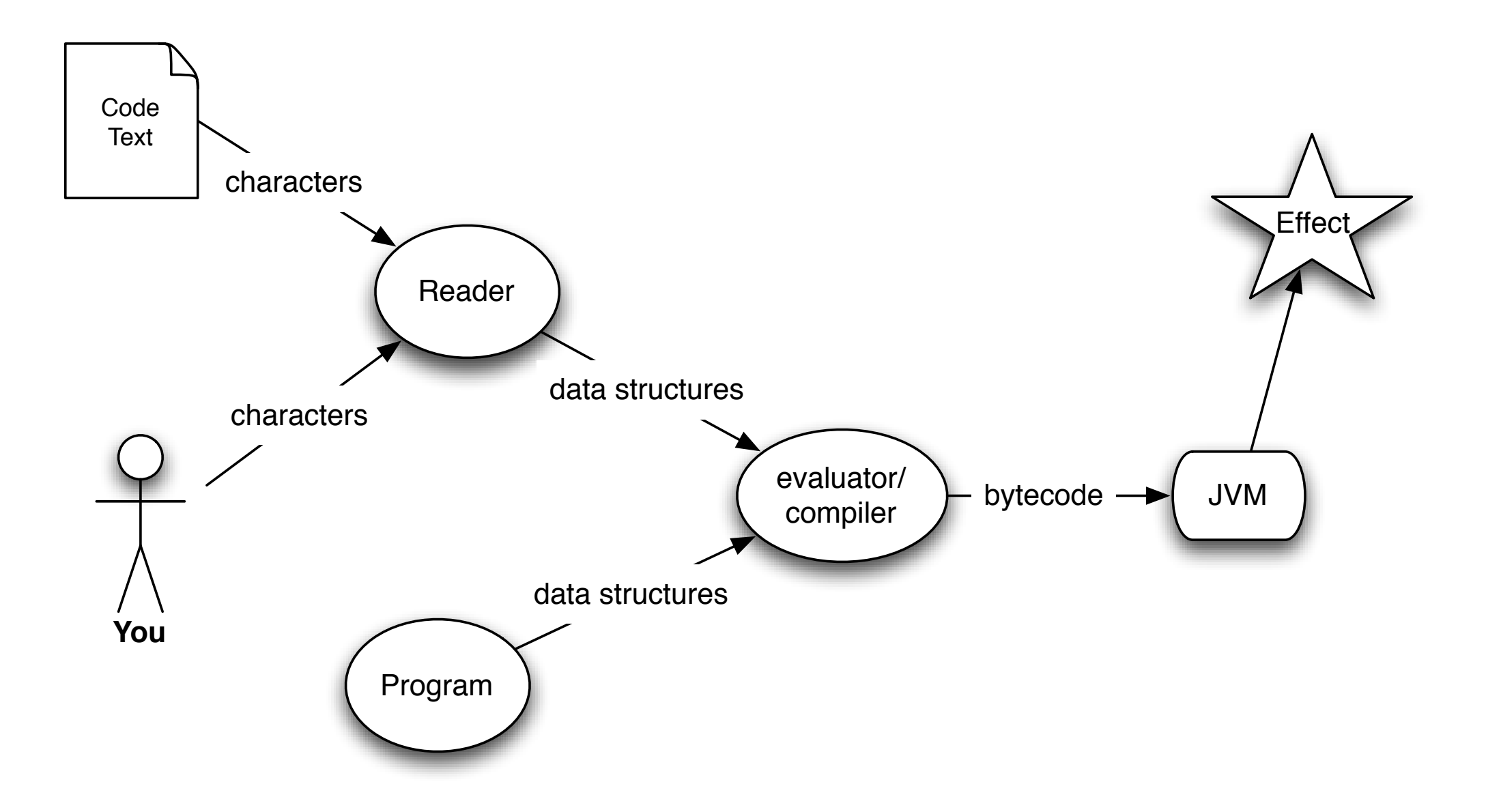

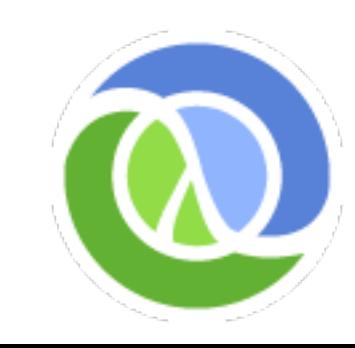

## Syntactic Abstraction

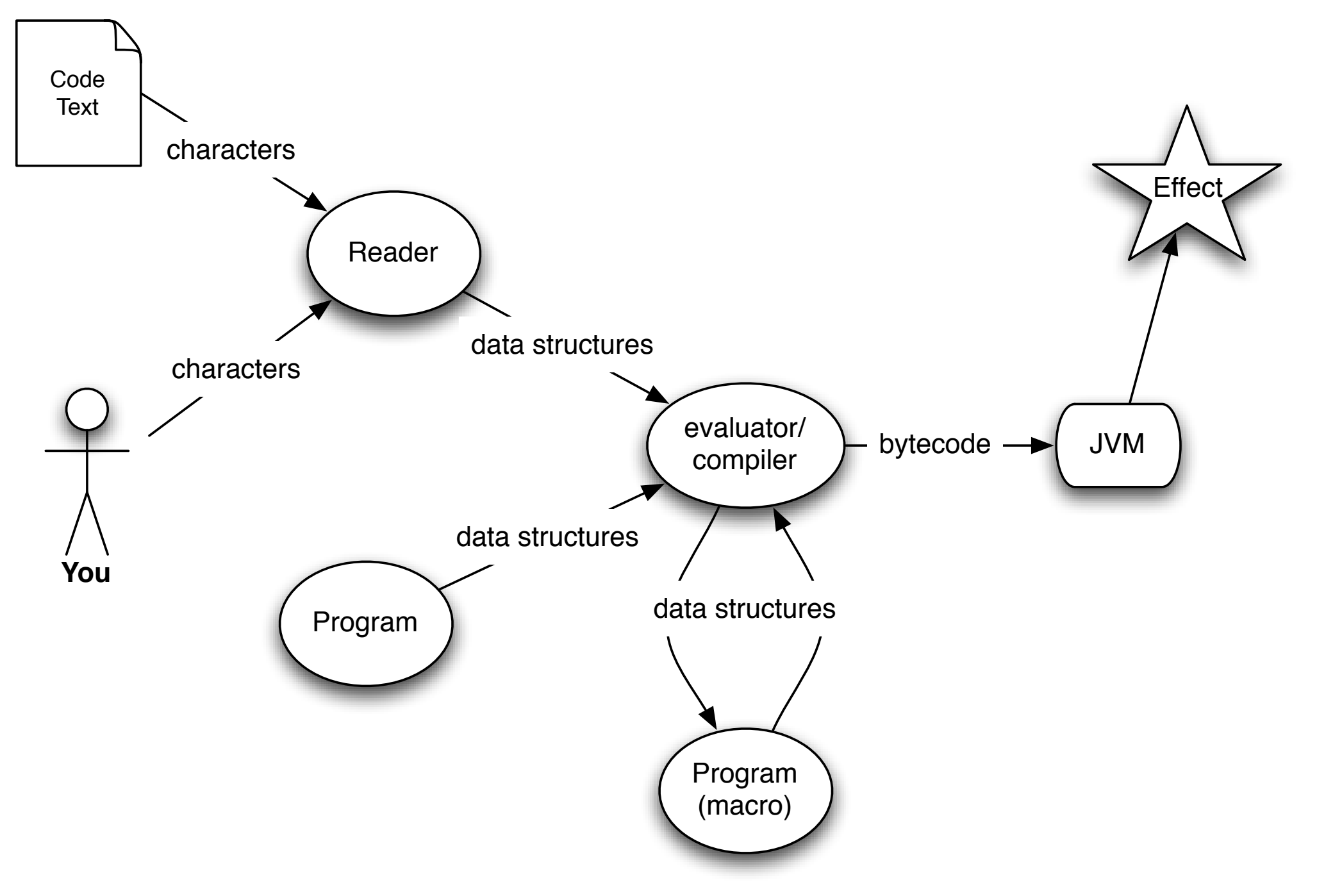

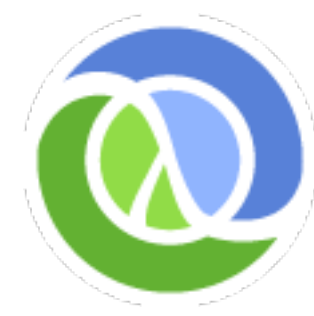

## Atomic Data Types

- Arbitrary precision integers <sup>12345678987654</sup>
- Doubles 1.234, BigDecimals 1.234M
- Ratios 22/7
- Strings "fred", Characters \a \b \c
- Symbols fred ethel , Keywords :fred :ethel
- Booleans true false , Null nil
- Regex patterns #"a\*b"

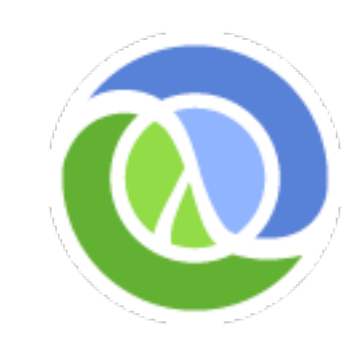

#### Data Structures

- Lists singly linked, grow at front
	- (1 2 3 4 5), (fred ethel lucy), (list 1 2 3)
- Vectors indexed access, grow at end
	- [1 2 3 4 5], [fred ethel lucy]
- Maps key/value associations
	- $\{:a\ 1, \ :b\ 2, \ :c\ 3\},\ \{1 \text{ "ethel" 2 "fred"}\}$
- Sets #{fred ethel lucy}
- Everything Nests

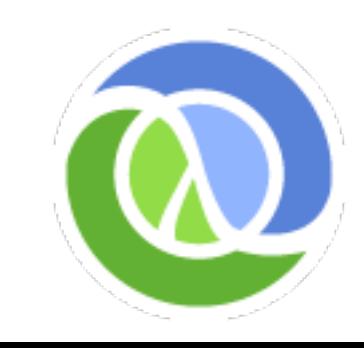

Syntax

- You've just seen it
- Data structures *are* the code
- Not text-based syntax
	- Syntax is in the interpretation of data structures
- Things that would be declarations, control structures, function calls, operators, are all just lists with op at front
- Everything is an expression

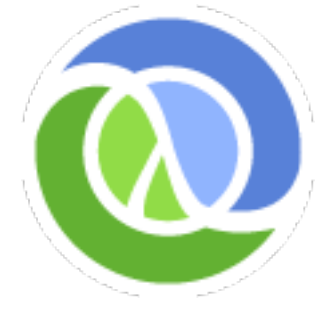

## Syntax Comparison

• Control structures, function calls, operators, are all just lists with op at front:

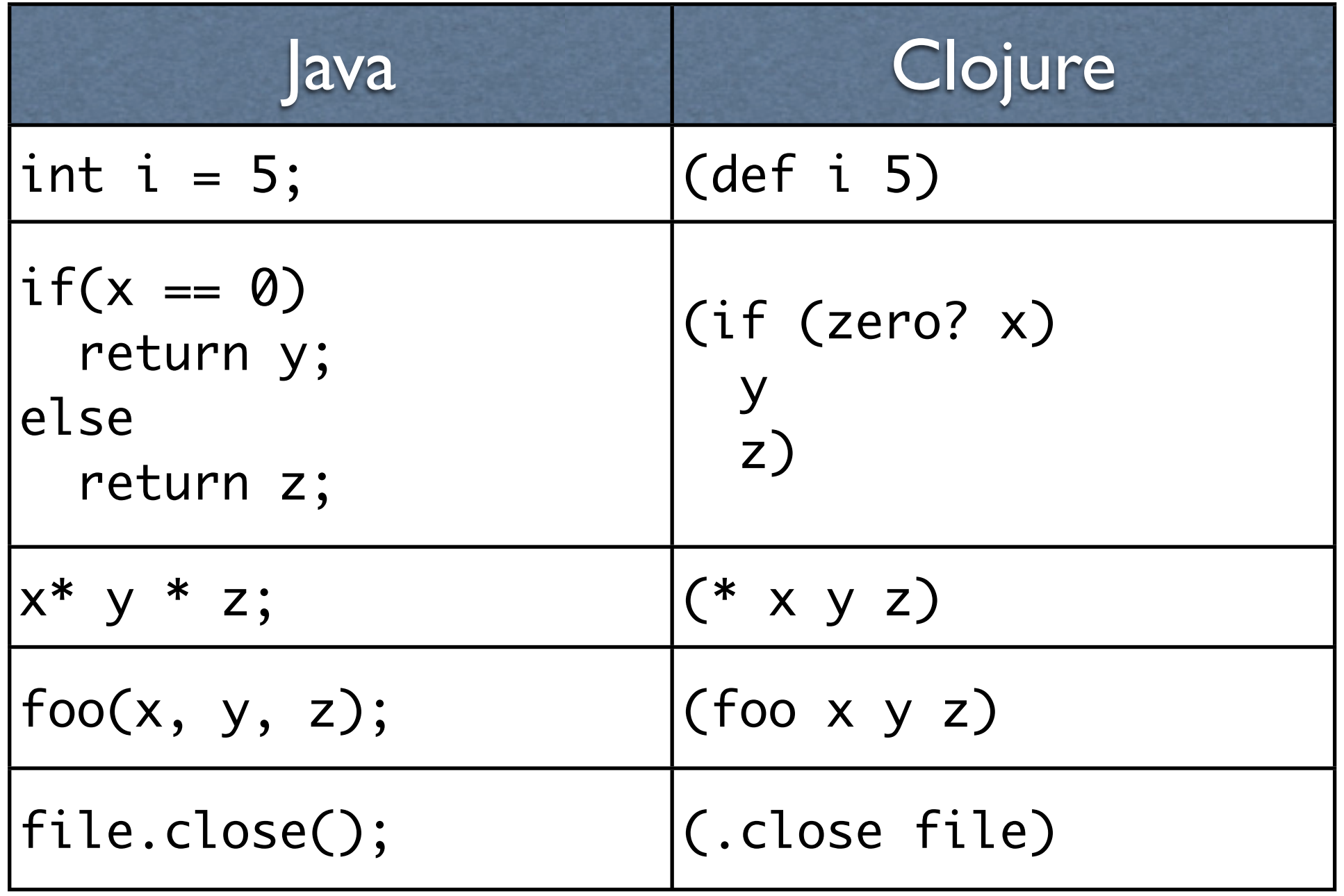

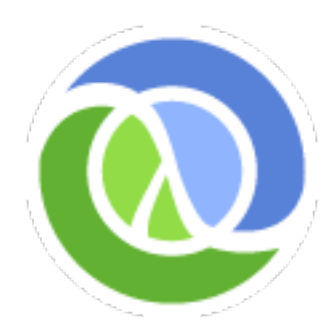

```
# Norvig's Spelling Corrector in Python
# http://norvig.com/spell-correct.html
```

```
def words(text): return re.findall('[a-z]+', text.lower()) 
def train(features):
     model = collections.defaultdict(lambda: 1)
     for f in features:
        model[ff] += 1
     return model
NWORDS = train(words(file('big.txt').read()))
alphabet = 'abcdefghijklmnopqrstuvwxyz'
def edits1(word):
    n = len(word)return set([word[0:i] + word[i+1:] for i in range(n)] +\lceil \text{word}[0:i] + \text{word}[i+1] + \text{word}[i] + \text{word}[i+2:] for i in range(n-1)] +
                [word[0:i] + c + word[i+1:] for i in range(n) for c in alphabet] +
                 [word[0:i]+c+word[i:] for i in range(n+1) for c in alphabet]) 
def known_edits2(word):
     return set(e2 for e1 in edits1(word) for e2 in edits1(e1) if e2 in NWORDS)
def known(words): return set(w for w in words if w in NWORDS)
```

```
def correct(word):
     candidates = known([word]) or known(edits1(word)) or known_edits2(word) or [word]
     return max(candidates, key=lambda w: NWORDS[w])
```

```
; Norvig's Spelling Corrector in Clojure
```
; [http://en.wikibooks.org/wiki/Clojure\\_Programming#E](http://en.wikibooks.org/wiki/Clojure_Programming#)xamples

```
(defn words [text] (re-seq #"[a-z]+" (.toLowerCase text)))
(defn train [features]
   (reduce (fn [model f] (assoc model f (inc (get model f 1)))) 
           {} features))
(def *nwords* (train (words (slurp "big.txt"))))
(defn edits1 [word]
   (let [alphabet "abcdefghijklmnopqrstuvwxyz", n (count word)]
     (distinct (concat
       (for [i (range n)] (str (subs word 0 i) (subs word (inc i))))
       (for [i (range (dec n))]
        (str (subs word 0 i) (nth word (inc i)) (nth word i) (subs word (+ 2 i)))
       (for [i (range n) c alphabet] (str (subs word 0 i) c (subs word (inc i))))
       (for [i (range (inc n)) c alphabet] (str (subs word 0 i) c (subs word i)))))))
(defn known [words nwords] (for [w words :when (nwords w)] w))
(defn known-edits2 [word nwords] 
   (for [e1 (edits1 word) e2 (edits1 e1) :when (nwords e2)] e2))
(defn correct [word nwords]
   (let [candidates (or (known [word] nwords) (known (edits1 word) nwords) 
                        (known-edits2 word nwords) [word])]
     (apply max-key #(get nwords % 1) candidates)))
```
## Clojure is Functional

- All data structures immutable
- Core library functions have no side effects
	- Easier to reason about, test
	- Essential for concurrency
		- Functional by convention insufficient
- let-bound locals are immutable
- loop/recur functional looping construct
- Higher-order functions

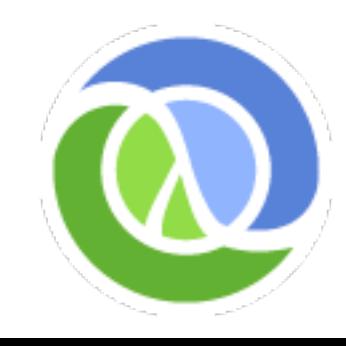

#### Persistent Data Structures

- Immutable, + old version of the collection is still available after 'changes'
- Collection maintains its performance guarantees for most operations
	- New versions are not full copies
	- Structural sharing key to efficiency
	- Thread safe, iteration safe
- All Clojure data structures persistent
	- Hash map/sets and vectors based upon array mapped hash tries (Bagwell)

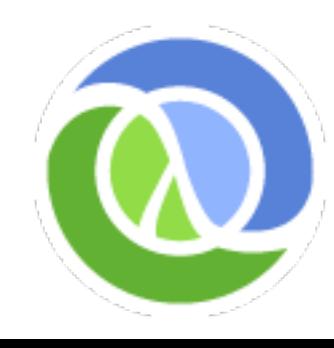

## Abstraction-based Library

- Sequences, replace traditional Lisp lists
	- Seqs on all Clojure collections, all Java collections, Strings, regex matches, files...
	- Can be lazy like generators
- All Collections
- Functions (call-ability)
	- Maps/vectors/sets are functions
- Many implementations
	- Extensible from Java and Clojure

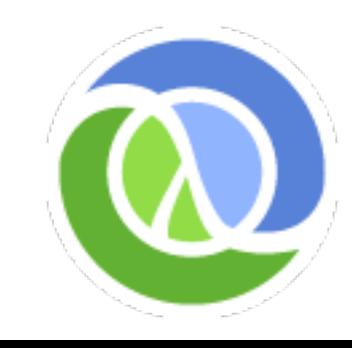

## Sequences

- Abstraction of traditional Lisp lists
- (seq coll)
	- if collection is non-empty, return seq object on it, else nil
- (first seq)
	- returns the first element
- (rest seq)
	- returns a sequence of the rest of the elements

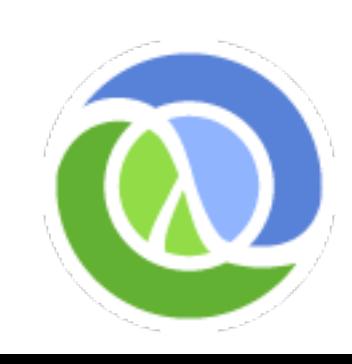

#### Sequences

 $(drop 2 [1 2 3 4 5]) \rightarrow (3 4 5)$ 

(take 9 (cycle [1 2 3 4]))  $\rightarrow$  (1 2 3 4 1 2 3 4 1)

(interleave [:a :b :c :d :e] [1 2 3 4 5])  $\rightarrow$  (:a 1 :b 2 :c 3 :d 4 :e 5)

(partition 3 [1 2 3 4 5 6 7 8 9])  $\rightarrow$  ((1 2 3) (4 5 6) (7 8 9))

(map vector [:a :b :c :d :e] [1 2 3 4 5])  $\rightarrow$  ([:a 1] [:b 2] [:c 3] [:d 4] [:e 5])

(apply str (interpose \, "asdf"))  $\rightarrow$  "a,s,d,f"

(reduce + (range 100)) -> 4950

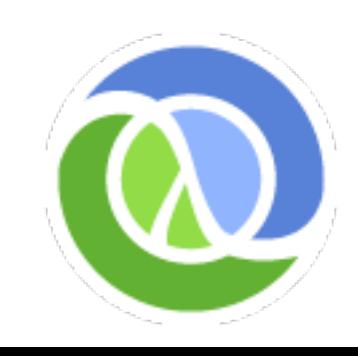

## Maps and Sets

(def m {:a 1 :b 2 :c 3})  $(m : b) \rightarrow 2$ ; also (:b m)  $(keys m) \rightarrow (:a :b :c)$ (assoc m :d 4 :c 42)  $\rightarrow$  {:d 4, :a 1, :b 2, :c 42}  $(merge-with + m {:a 2 :b 3}) \rightarrow {:a 3, :b 5, :c 3}$ (union  $\#\{ : a : b : c\}$   $\#\{ : c : d : e\}$ ) ->  $\#\{ : d : a : b : c : e\}$ (join  $\#\{\{\text{:}a 1 : b 2 : c 3\} \$   $\{ : a 1 : b 21 : c 42\}\}$ #{{:a 1 :b 2 :e 5} {:a 1 :b 21 :d 4}})

 $\Rightarrow$  #{{:d 4, :a 1, :b 21, :c 42} {:a 1, :b 2, :c 3, :e 5}}

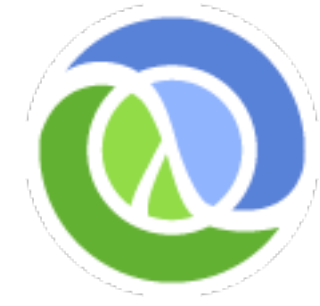

## Concurrency

- Interleaved/simultaneous execution
- Must avoid seeing/yielding inconsistent data
- The more components there are to the data, the more difficult to keep consistent
- The more steps in a logical change, the more difficult to keep consistent
- Clojure also supports parallel computation
	- Emphasis here on coordination

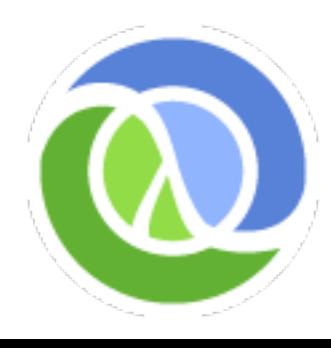

#### Concurrency Methods

- Conventional way:
	- Direct references to mutable objects
	- Lock and worry (manual/convention)
- Clojure way:
	- Indirect references to immutable persistent data structures (inspired by SML's ref)
	- Concurrency semantics for references
		- Automatic/enforced
		- No locks in user code!

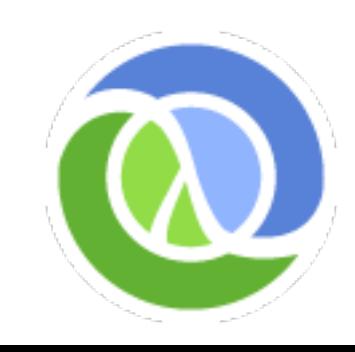

#### Typical OO - Direct references to Mutable Objects

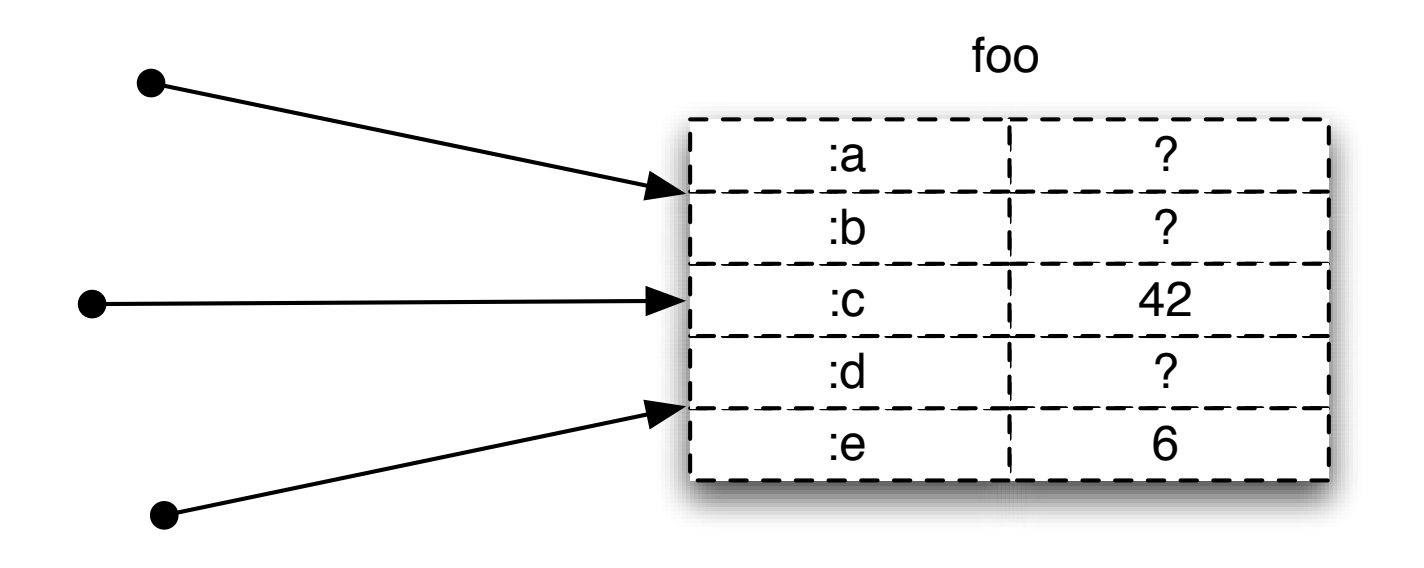

- Unifies identity and value
- Anything can change at any time
- Consistency is a user problem
- Encapsulation doesn't solve concurrency problems

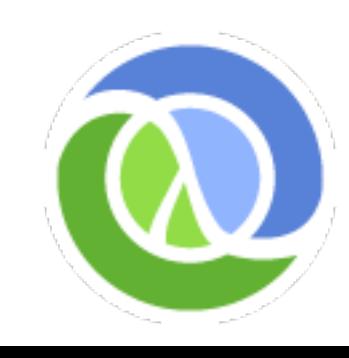

#### Clojure - Indirect references to Immutable Objects

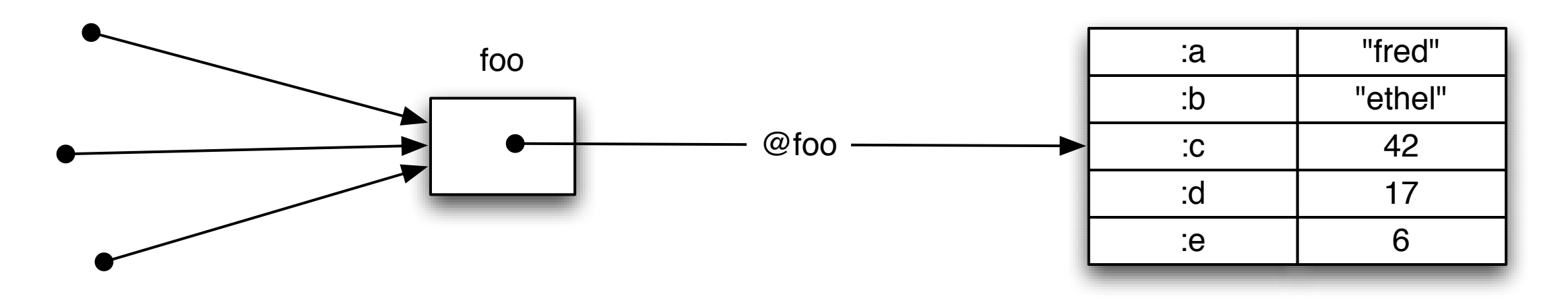

- Separates identity and value
	- Obtaining value requires explicit dereference
- Values can never change
	- Never an inconsistent value
- Encapsulation is orthogonal

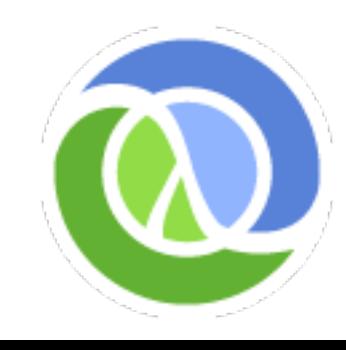

#### Clojure References

- The only things that mutate are references themselves, in a controlled way
- 4 types of mutable references, with different semantics:
	- Refs shared/synchronous/coordinated
	- Agents shared/asynchronous/autonomous
	- Atoms shared/synchronous/autonomous
	- Vars Isolated changes within threads

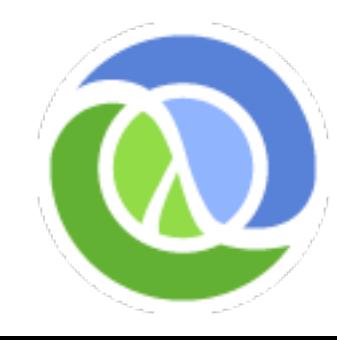

#### Refs and Transactions

- Software transactional memory system (STM)
- Refs can only be changed within a transaction
- All changes are Atomic and Isolated
	- Every change to Refs made within a transaction occurs or none do
	- No transaction sees the effects of any other transaction while it is running
- Transactions are speculative
	- Will be retried automatically if conflict
	- Must avoid side-effects!

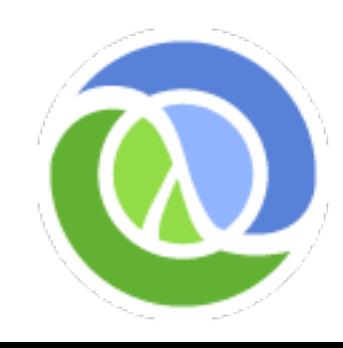

## Java Integration

- Clojure strings are Java Strings, numbers are Numbers, collections implement Collection, fns implement Callable and Runnable etc.
- Core abstractions, like seq, are Java interfaces
- Clojure seq library works on Java Iterables, Strings and arrays.
- Implement and extend Java interfaces and classes
- Primitive arithmetic support equals Java's speed.

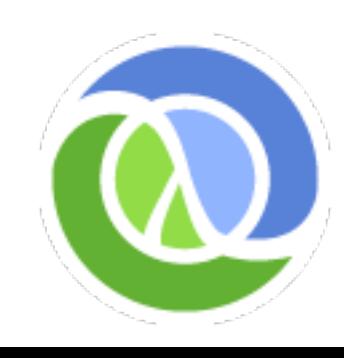

## Java Interop

Math/PI

3.141592653589793

(.. System getProperties (get "java.version")) "1.5.0\_13"

```
(new java.util.Date)
Thu Jun 05 12:37:32 EDT 2008
```
(doto (JFrame.) (add (JLabel. "Hello World")) pack show)

```
;expands to:
(let [x (JFrame.)] 
    (do (. x (add (JLabel. "Hello World"))) 
        (. x pack) 
        (. x show)) 
    x)
```
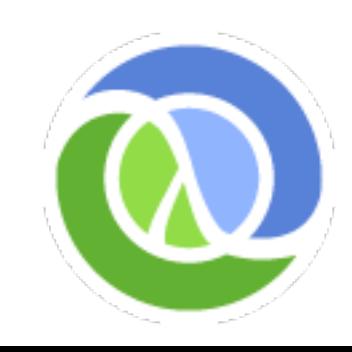

# Swing Example

(import '(javax.swing JFrame JLabel JTextField JButton) '(java.awt.event ActionListener) '(java.awt GridLayout))

```
(defn celsius []
                                                      000Celsius Converter
   (let [frame (JFrame. "Celsius Converter")
                                                      23
                                                                  Celsius
         temp-text (JTextField.)
                                                                  73.4 Fahrenheit
                                                          Convert
         celsius-label (JLabel. "Celsius")
         convert-button (JButton. "Convert")
         fahrenheit-label (JLabel. "Fahrenheit")]
     (.addActionListener convert-button
        (proxy [ActionListener] []
          (actionPerformed [evt]
              (let [c (. Double parseDouble (.getText temp-text))]
                (.setText fahrenheit-label
                   (str (+ 32 (* 1.8 c)) " Fahrenheit"))))))
     (doto frame
       (setLayout (GridLayout. 2 2 3 3))
       (add temp-text) (add celsius-label)
       (add convert-button) (add fahrenheit-label)
       (setSize 300 80) (setVisible true))))
```
(celsius)

# Benefits of the JVM

- Focus on my language vs code generation or mundane libraries
- Sharing GC and type system with implementation/FFI language is huge benefit
- Tools e.g. breakpoint/step debugging etc.
- Libraries! Users can do UI, database, web, XML, graphics, etc right away
- Great MT infrastructure java.util.concurrent
	- well-defined memory model

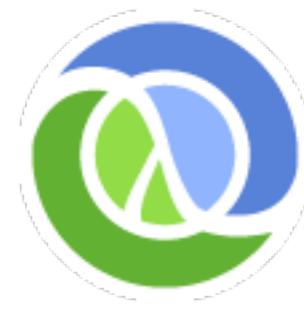

## There's much more!

- Metadata
- Recursive functional looping
- Destructuring binding in *let*/*fn/loop*
- List comprehensions (*for*)
- Relational set algebra
- Multimethods
- Parallel computation
- Namespaces, zippers, XML ...

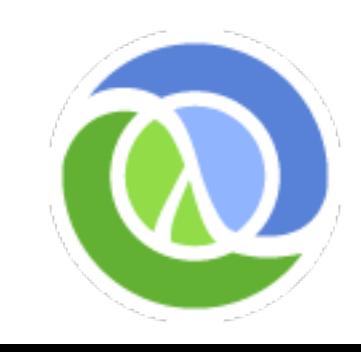

# Why Clojure?

- Expressive, elegant
	- Approachable functional programming
	- Robust, easy-to-use concurrency
- Powerful extensibility, good performance
- Leverage an established, accepted platform
- Good tools
	- NetBeans, IntelliJ, Emacs, YourKit ...
- Good documentation, great community

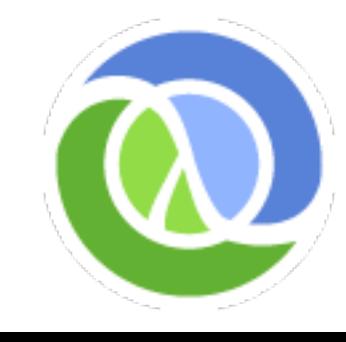

#### Thanks for listening!

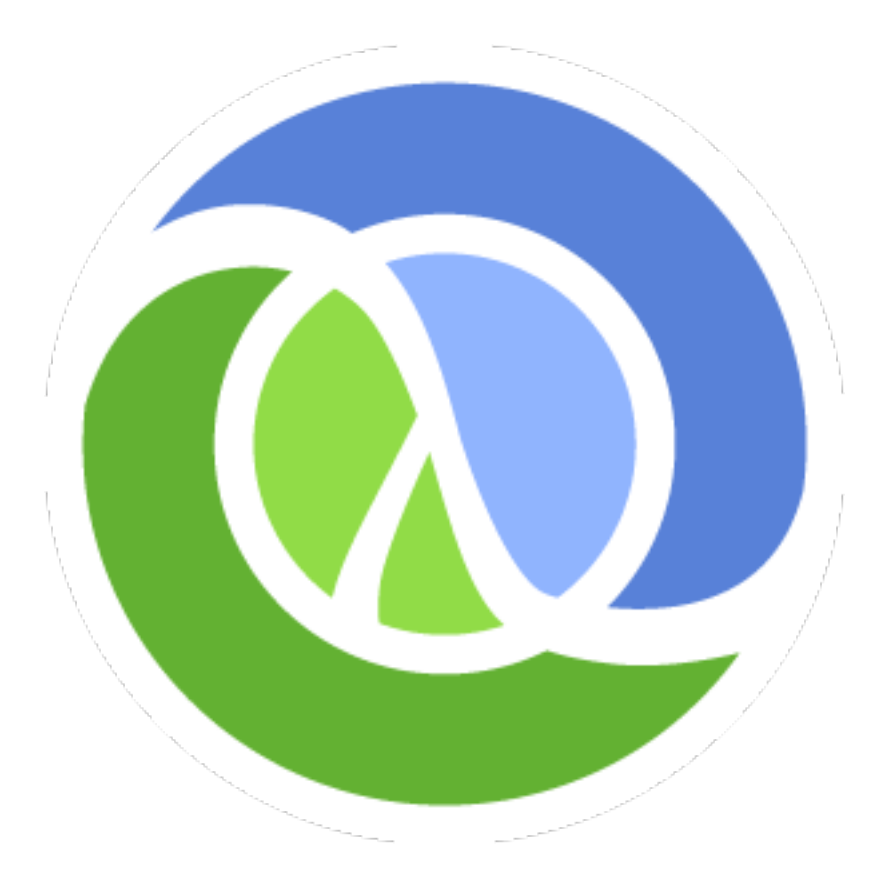

[http://clojure.org](http://www.clojure.org)

Questions?